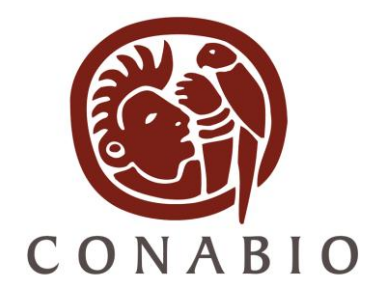

# **COMISIÓN NACIONAL PARA EL CONOCIMIENTO Y USO DE LA BIODIVERSIDAD**

## **LINEAMIENTOS PARA LA ENTREGA DE FOTOGRAFÍAS E ILUSTRACIONES DIGITALES 2011**

## **Introducción**

Con el desarrollo de la tecnología digital, hoy en día es más fácil obtener y utilizar imágenes digitales en distintos ámbitos del quehacer humano y en el de las ciencias biológicas no es la excepción, ya que cada vez es más frecuente observar imágenes de especies de flora y fauna, de ecosistemas y de todos los entornos biológicos.

Con el propósito de dar a conocer las acciones que se llevan a cabo en torno a la diversidad biológica de México, su conservación y uso sustentable, la CONABIO cuenta con un Banco de Imágenes sobre biodiversidad.

Las fotografías e ilustraciones digitales que conforman el Banco de Imágenes están disponibles en baja resolución, a través del sitio web de la CONABIO (http://conabioweb.conabio.gob.mx/bancoimagenes/doctos/index.htm) y a través de él, cualquier usuario puede utilizarlas para diversos fines. Quienes solicitan las imágenes en una resolución superior de la disponible en web, se sujetan a cumplir ciertos lineamientos y procedimientos que la CONABIO ha determinado con el propósito de salvaguardar los derechos de autor y los patrimoniales que según el caso correspondan.

Para lograr un acervo de imágenes de calidad y de variedad de temas, la CONABIO adquiere imágenes por diferentes vías; una de ellas es a través de los proyectos que reciben financiamiento, en cuyos convenios o contratos se establecen la entrega de imágenes digitales como parte de los resultados.

Este documento tiene el propósito de especificar los lineamientos técnicos y de información que deberán cumplir las imágenes para que sean integradas al Banco de imágenes de la CONABIO. Todas las imágenes pasarán por un proceso de revisión para verificar el cumplimiento de los siguientes lineamientos:

## **1.- RESOLUCIÓN. Cada imagen, ya sea capturada o digitalizada (escaneada) debe presentarse en una resolución mínima de 300 dpi.**

INFORMACIÓN DE AYUDA: Resolución es el término comúnmente utilizado para referirse a la calidad digital de la imagen. La resolución se expresa en puntos o pixeles por pulgada (ppp) (dpi=dots per inch, en inglés). Dicho de otra manera: la cantidad de puntos o pixeles que el sensor de la cámara digital lee de la realidad y la transforma en imagen, se llama resolución. El aumento de la resolución permite capturar detalles más precisos, por lo que a mayor resolución, mayor definición de la imagen. En la mayoría de las cámaras digitales las opciones para elegir la resolución se presentan como "baja", "media", "alta" y "ultra". Eligiendo la opción "alta" o "ultra" obtendremos imágenes con una resolución de 300 dpi o superior. En los escáneres existen también las opciones para elegir la resolución que se requiere.

**Por ejemplo,** en una imagen digital de 300 dpi se podrán apreciar los detalles con mayor definición respecto a una de 75 dpi o de 50 dpi. (Fig. 1)

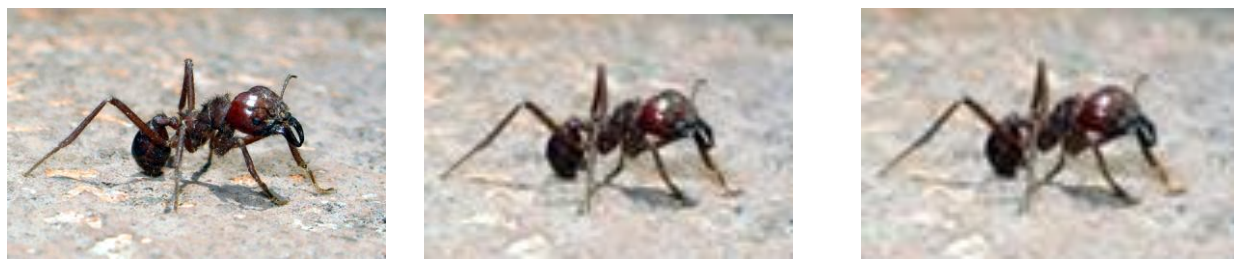

300 dpi 75 dpi 50 dpi Fig. 1

## **2.- DIMENSIÓN DE LA IMAGEN. Deberá presentar un tamaño mínimo de 25 cm. de ancho o 2400 pixeles de ancho.**

INFORMACIÓN DE AYUDA: Para especificar la dimensión de una imagen (medida de ancho y de alto), es muy común referirnos a los pixeles, dado que éstos son las unidades mínimas de medidas en una imagen digital. Haciendo un acercamiento o zoom en una fotografía se pueden visualizar claramente los pixeles en forma de pequeños cuadros (figura 2).

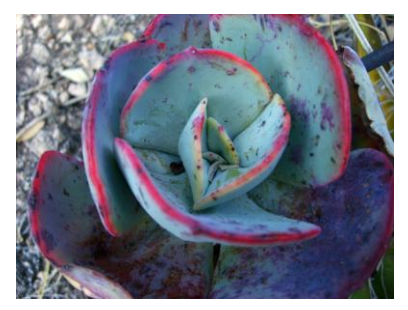

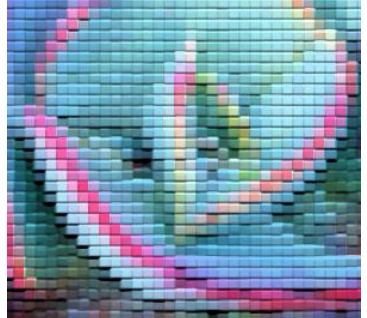

Acercamiento Fig. 2

Cuando decimos que una imagen tiene una resolución de 300 dpi, significa que en cada pulgada de la imagen hay 300 pixeles. Si una pulgada equivale a 2.54 cm podemos decir también que en cada 2.54 cm de dicha imagen hay 300 pixeles.

Al visualizar una imagen mediante un programa editor de imágenes o desde el momento de digitalizarla o escanearla, la medida de ancho y alto de la imagen se expresa normalmente en pixeles en centímetros o en pulgadas; para cambiar las dimensiones de la imagen sólo basta con anotar la medida requerida. Pero si deseamos que la imagen de 300 dpi tenga 20 x 18 cm y queremos expresarlo en número de pixeles, habrá que determinar la cantidad de pixeles que correspondería a los 20 cm. de ancho y los 18 de alto, para ello puede utilizar esta fórmula: tamaño de la imagen (en cm) por la resolución (dpi) entre 2.54 (1 pulgada).

> 20 (cm) x 300(dpi) / 2.54 = 2362 pixeles 18 (cm) x 300(dpi) / 2.54 = 2125 pixeles

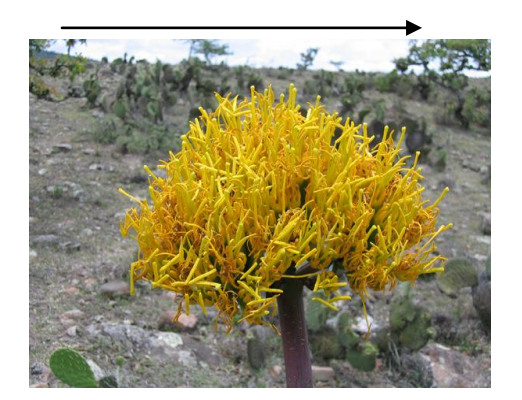

20cm (ancho) 2362 pixeles

18 cm (largo) 2125 pixeles

Por supuesto que en función de la resolución y la dimensión de la imagen está el tamaño del archivo, es decir el espacio que ocupará en disco. A mayor resolución, mayor detalle de imagen y, por tanto, mayor calidad, por lo que el tamaño en de la imagen en MB será mayor

Los megapixeles son la unidad de medida de la resolución de las cámaras digitales. Un megapíxel es un millón de píxeles, así si hablamos de 5.1 megapíxeles nos estamos refiriendo a una superficie de 2125 x 2362 que nos da un área de 5,019,250 píxeles.

La cantidad de megapíxeles que tenga una cámara digital define el tamaño de ésta, pero hay que tener en cuenta que cada megapíxel está siendo distribuido en un área y, por tanto, no hay una diferencia significativa entre una cámara de siete u ocho megapíxeles.

3

#### **Para ajustar la calidad de las imágenes en una cámara digital le sugerimos ajustarla de la siguiente manera**

**Baja o pequeña:** Es el ajuste que menos memoria ocupa, resulta ideal para imágenes que desea enviar por correo electrónico o publicar en internet.

**Media**, Con este ajuste se obtienen imágenes de mediana calidad, se recomienda para imprimir imágenes de 20 x 25 cm

**Alta o grande:** Con este ajuste se obtienen imágenes de **buena calidad,** pero es el que más memoria utiliza, se recomienda para ampliar imágenes e imprimirlas en un tamaño superior a 20 x 25 cm.

**Ultra**. Con este ajuste se obtienen imágenes de máxima calidad, se recomienda para ampliar una imagen en formato de poster.

El cuadro siguiente presenta datos de resolución, dimensión de las imágenes y sus equivalencias aproximadas del tamaño del archivo

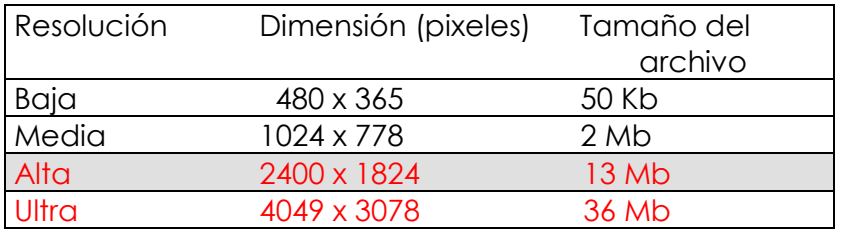

## **3.- FORMATO: Las imágenes deben estar en formato jpg o tiff (JPG: Join Photographic Expert Group, TIFF:Tagged Image File Format)**

INFORMACIÓN DE AYUDA: El formato se refiere a la estructura que tendrá el archivo de la imagen digital que se ha captado o digitalizado para que pueda ser almacenada. La mayoría de las cámaras digitales y los escáneres presentan opciones para guardar el archivo de las imágenes. Los formatos utilizados comúnmente por su facilidad de visualización y edición en los programas de editores gráficos son jpg y tiff.

#### **4.- COLOR Y NITIDEZ:**

INFORMACIÓN DE AYUDA: Para todo tipo de imágenes, el color y la nitidez son factores que contribuyen a la calidad de la imagen. En el caso del color depende en gran parte de la elección que el usuario haga en el manejo del contraste, luz, brillo, tanto en el escáner como en la cámara digital que utilice. La nitidez también puede depender de la iluminación y de los movimientos de la cámara al momento de capturar la imagen, por lo que los resultados pueden ser distintos, como se muestra en los siguientes ejemplos:

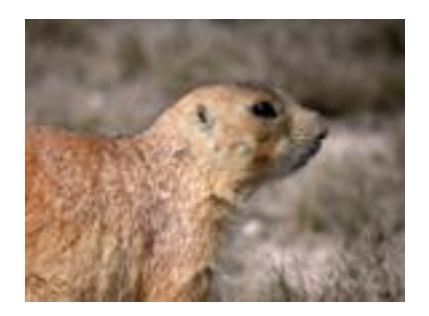

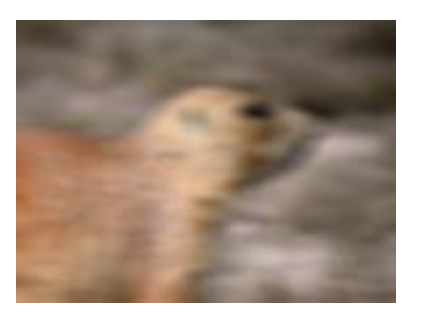

Nítida Borrosa

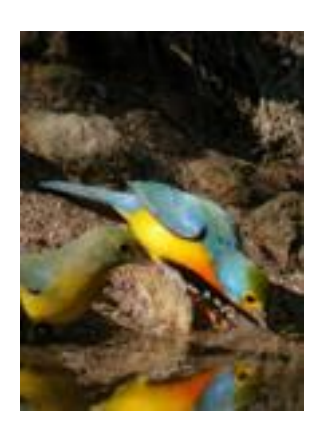

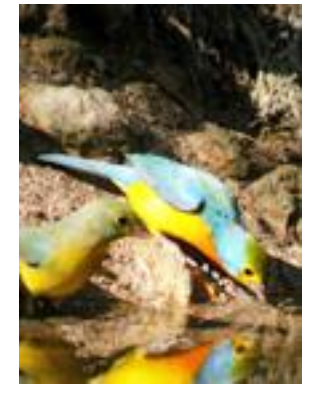

Aceptada Con mucha luz Cobscura (Sobreexpuesta) (Subexpuesta)

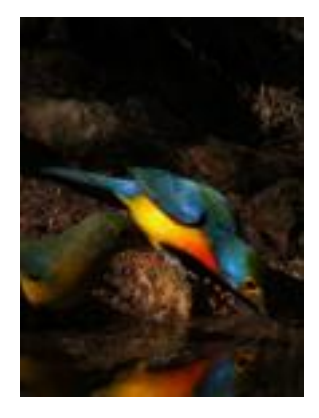

#### **5. IMÁGENES DE COLECCIONES CIENTÍFICAS:**

Para obtener y recuperar de manera más ágil la información contenida en los ejemplares fotografiados en colecciones, es necesario tomar en cuenta los siguientes puntos: **escala de medida, número de catálogo, etiqueta de datos,.** 

#### INFORMACIÓN DE AYUDA:

Deberá asegurarse que al momento de tomar la fotografía, cada ejemplar de la colección tenga los siguientes datos: escala de medida o referencia visual u otro objeto que sirva de referencia de medida del ejemplar, etiqueta de datos (nombre de la especie, coordenadas geográficas, datos precisos de la localidad, nombre o siglas de la colección, fecha de colecta, hábitat datos del colector, etc).

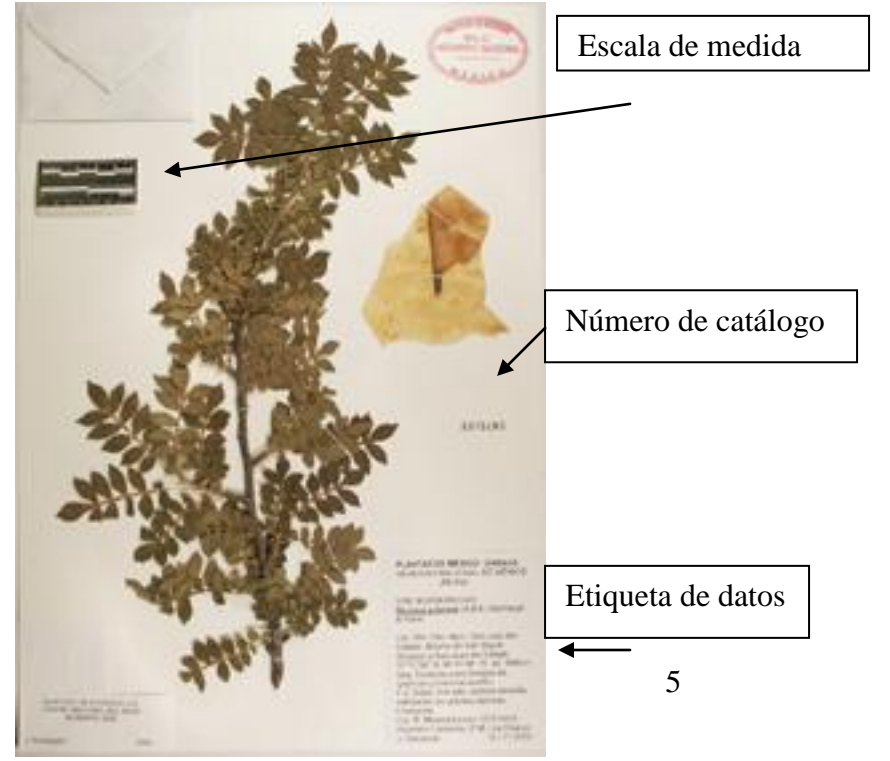

Nota: Para ejemplares de colección se recomienda captar la imagen con un fondo cuyo color contraste con el color del ejemplar y si se cuenta con partes sueltas, éstas pueden formar parte de la imagen.

#### **6. Escala de MEDIDA:**

Las fotografías captadas ya sea de ejemplares de colección o en campo deberán incluir una referencia de medida con respecto al ejemplar u objeto principal de la imagen. Estas referencias pueden ser una moneda, navaja, lápiz, pluma, etc.,

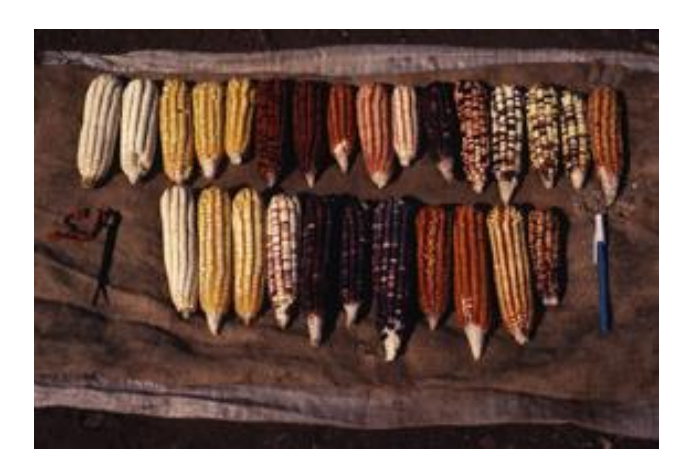

**7. INFORMACIÓN DE LA IMAGEN. Para cada imagen deberá entregarse -en forma de lista y en un archivo electrónico en formato Excel que contenga los siguientes datos:**

Todos los datos que se solicitan deben corresponder a cada una de las imágenes sin que se preste a confusión al momento de la revisión. Evitar enviar imágenes que no cuenten con su correspondiente información o viceversa.

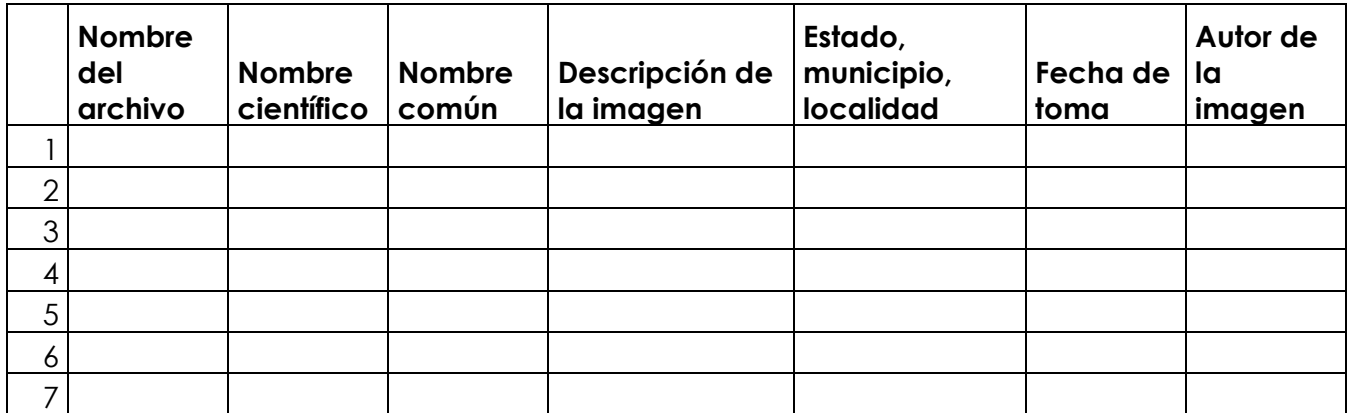

INFORMACIÓN DE AYUDA:

**1: Título o nombre:** Si se trata de especies, es conveniente titular las imágenes con el nombre científico de la especie y agregar un número consecutivo *si se trata de varias imágenes de la misma especie*.

En caso de tomar fotografías dorsales (d) o ventrales (v) de la misma especie se deberá agregar **-v** o **–d.**

**2. Descripción:** En forma muy sintética (máximo 5 líneas) se requiere una explicación de lo que se presenta en la imagen. Por ejemplo, si se trata de imágenes de especies se deberá indicar características morfológicas, distribución y hábitat. Si se trata de imágenes de paisajes se podrá indicar el nombre del lugar, el tipo de vegetación si este es evidente, o el nombre de la especie que se vea en primer plano. Con esa información se podrán asignar las palabras clave, las cuales son útiles para tener más opciones de búsqueda dentro del Banco de Imágenes.

### **8. SELECCIÓN. Las imágenes deben ser seleccionadas en función de las características de calidad que se especifican en este documento.**

**RECOMENDACIONES:** Antes de entregar las imágenes a la CONABIO, es conveniente hacer una revisión de las mismas, utilizando Photoshop, PhotoEditor, u otro programa que le permita visualizar y comparar la serie de sus imágenes. Es muy importante que visualice las imágenes al 100% de su tamaño, para que pueda apreciar sus verdaderas características. Para que pueda hacer una selección de la mejor toma considerando las características de resolución, tamaño, color y nitidez descritas en puntos anteriores. Es probable que se hayan hecho tomas muy similares pero con luz del amanecer, del medio día o del atardecer, lo cual dará resultados distintos, o tal vez se hicieron tomas de objetos en movimientos o en circunstancias que no permitieron la planeación adecuada para una buena toma, por lo que resulta necesario hacer una revisión y selección.

No es necesario entregar a la CONABIO varias imágenes de la misma especie u objeto como si se tratara de una serie, lo recomendable es entregar la mayor variedad posible de imágenes de distintas especies, objetos o situaciones, según el proyecto de que se trate. Es importante considerar este punto antes de que inicie con la primera toma o desde la primera etapa de tomas de imágenes.

**9.- ENTREGA DE LAS IMÁGENES. Podrán entregarse en discos compactos: CD-R, CD-RW, DVD-R, DVD-RW, debidamente nombrados con la clave y nombre del proyecto y numerados si se trata de varios discos (Ejemplo: 1/3, 2/3, 3/3)**

#### **FORMALIZACIÓN DE LA ADQUISICIÓN DE LAS IMÁGENES**

Una vez que las imágenes sean revisadas y aceptadas para su incorporación al Banco de Imágenes de la CONABIO, al término del proyecto se firmará entre el responsable (o autores de las imágenes) del proyecto y/o la institución y la CONABIO un acuerdo de licencia de uso no exclusiva de las imágenes que se hayan entregado a lo largo del desarrollo del proyecto. En dicho documento quedarán definidos los derechos correspondientes a cada una de las partes conforme lo especifican los términos de referencia del contrato o convenio firmados previamente para el financiamiento del proyecto a través de la cual se generaron las imágenes.